## **Web Design Wordpress Syllabus**

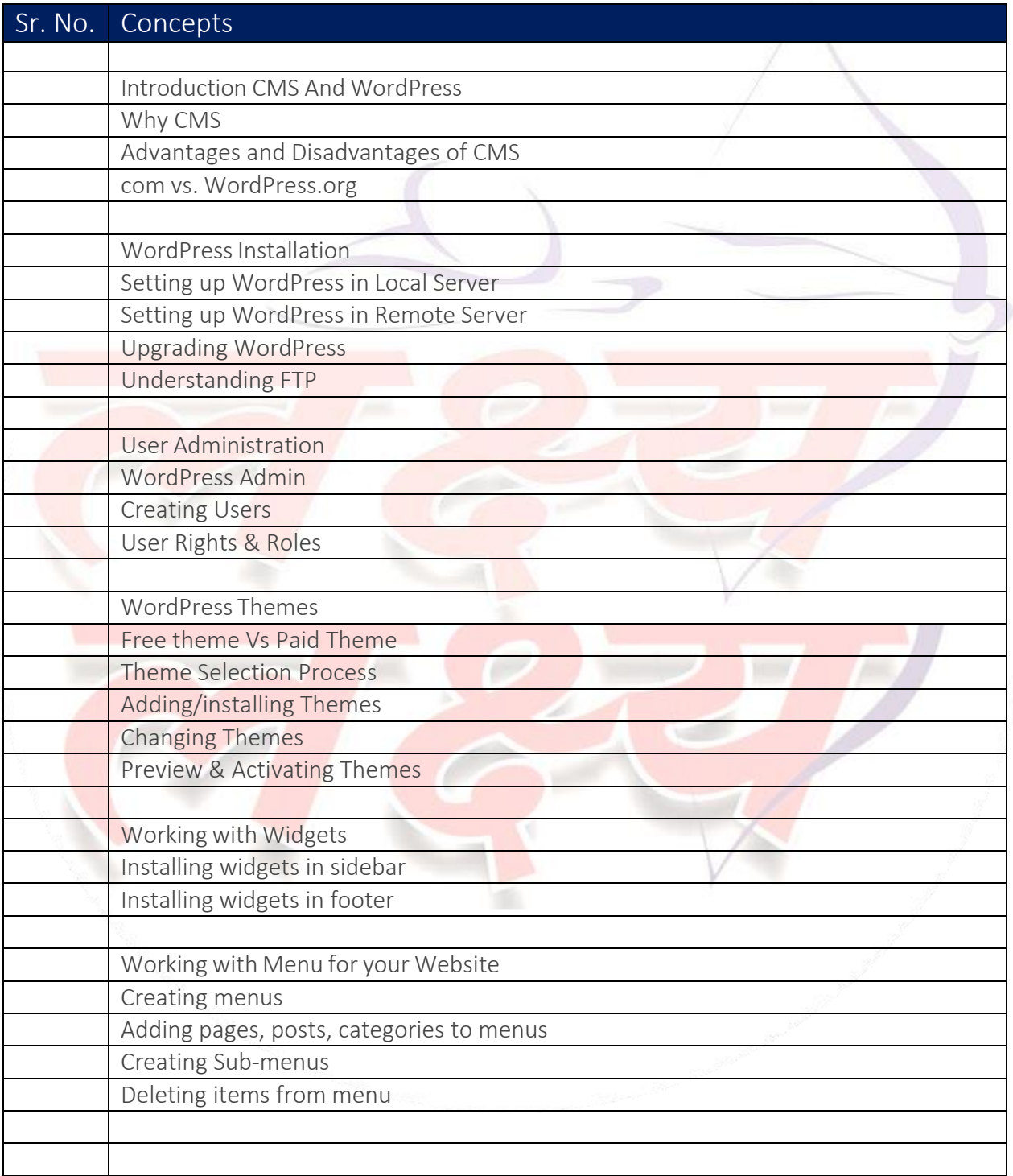

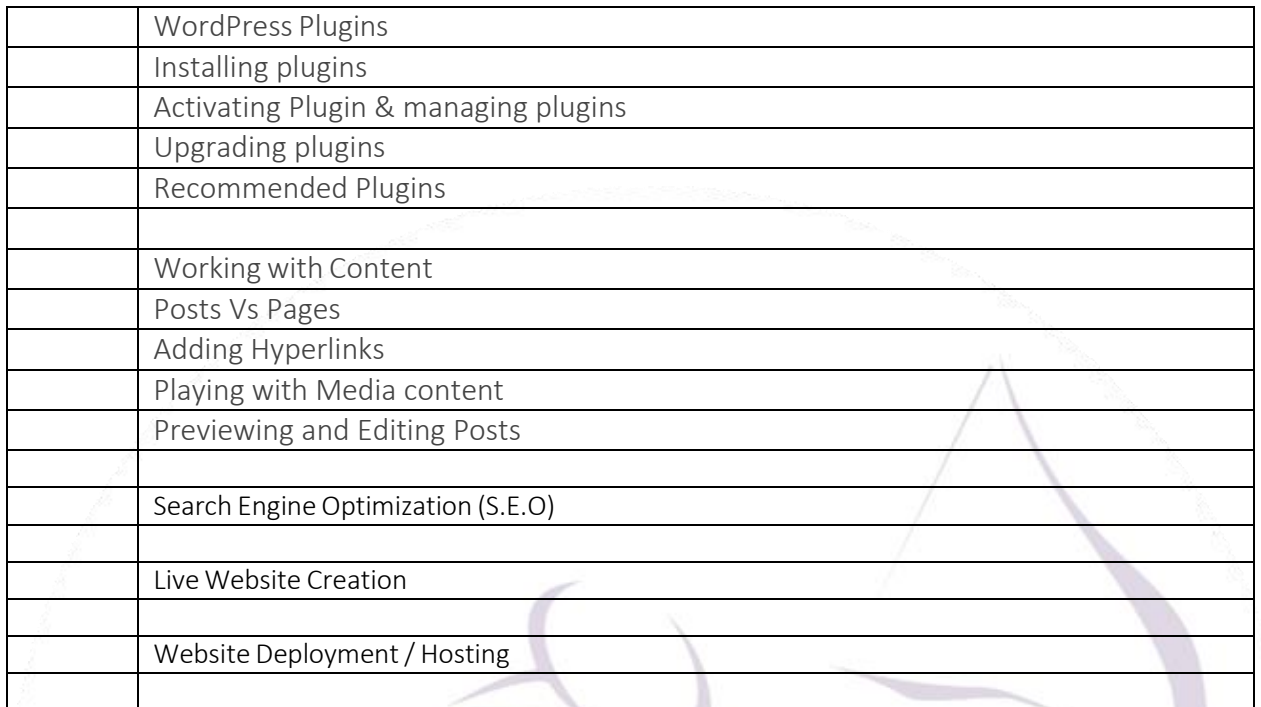

## **HTML & CSS Syllabus HTML & CSS**

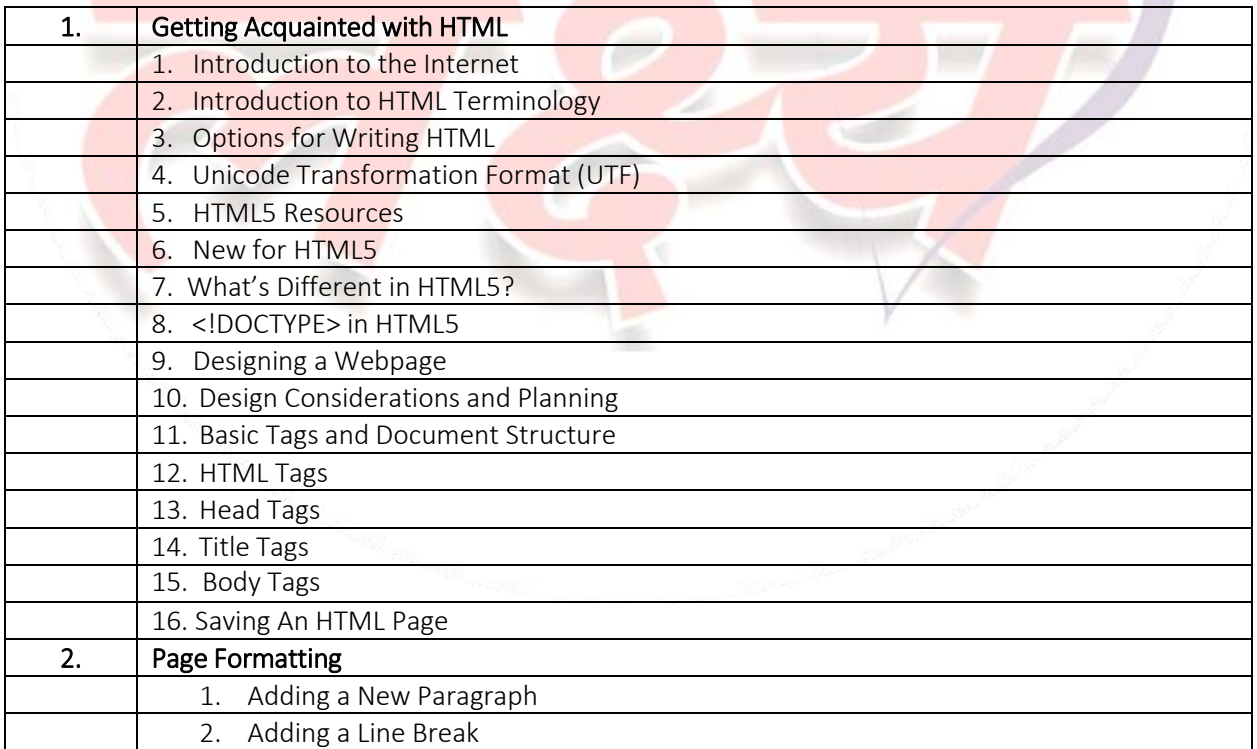

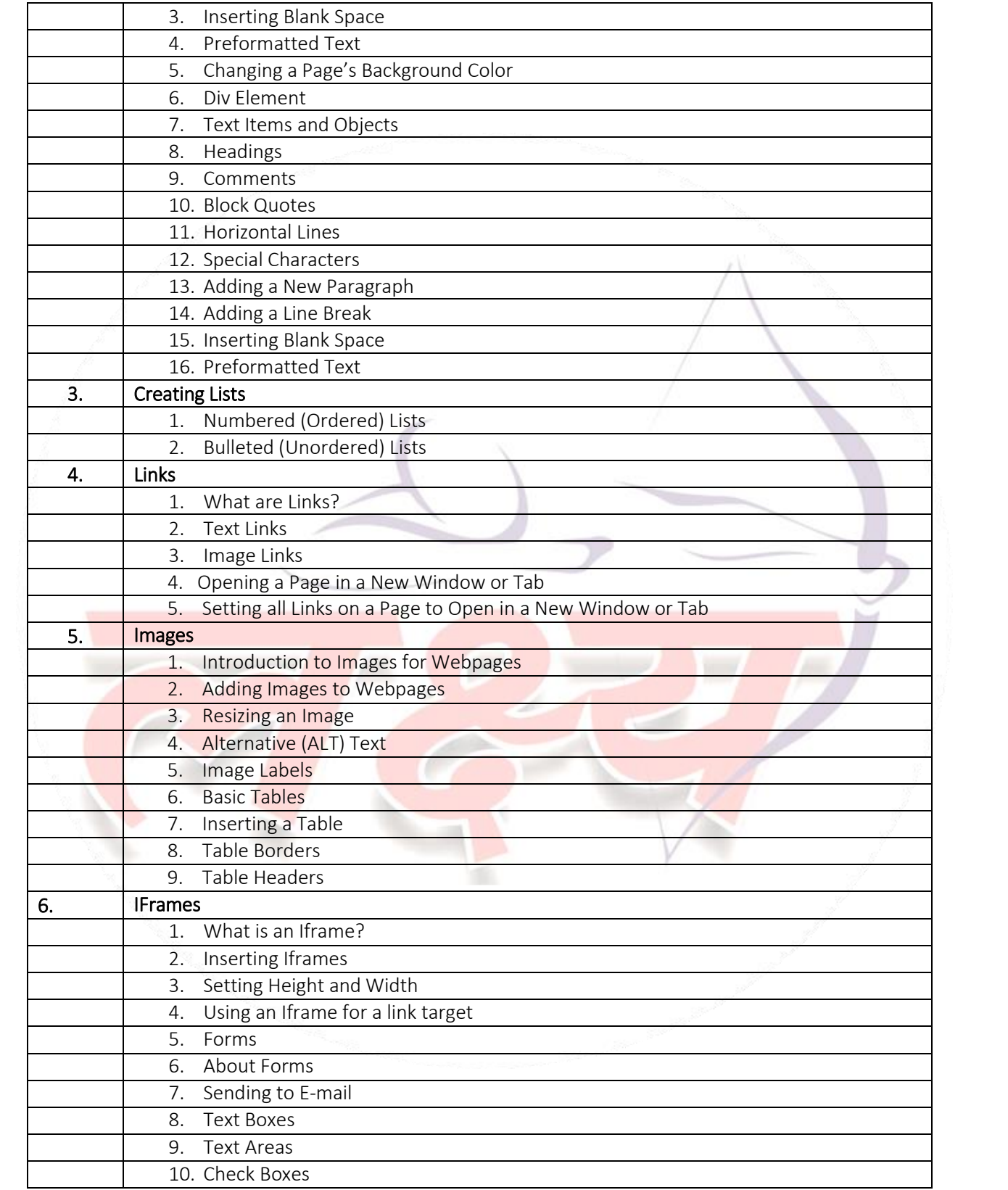

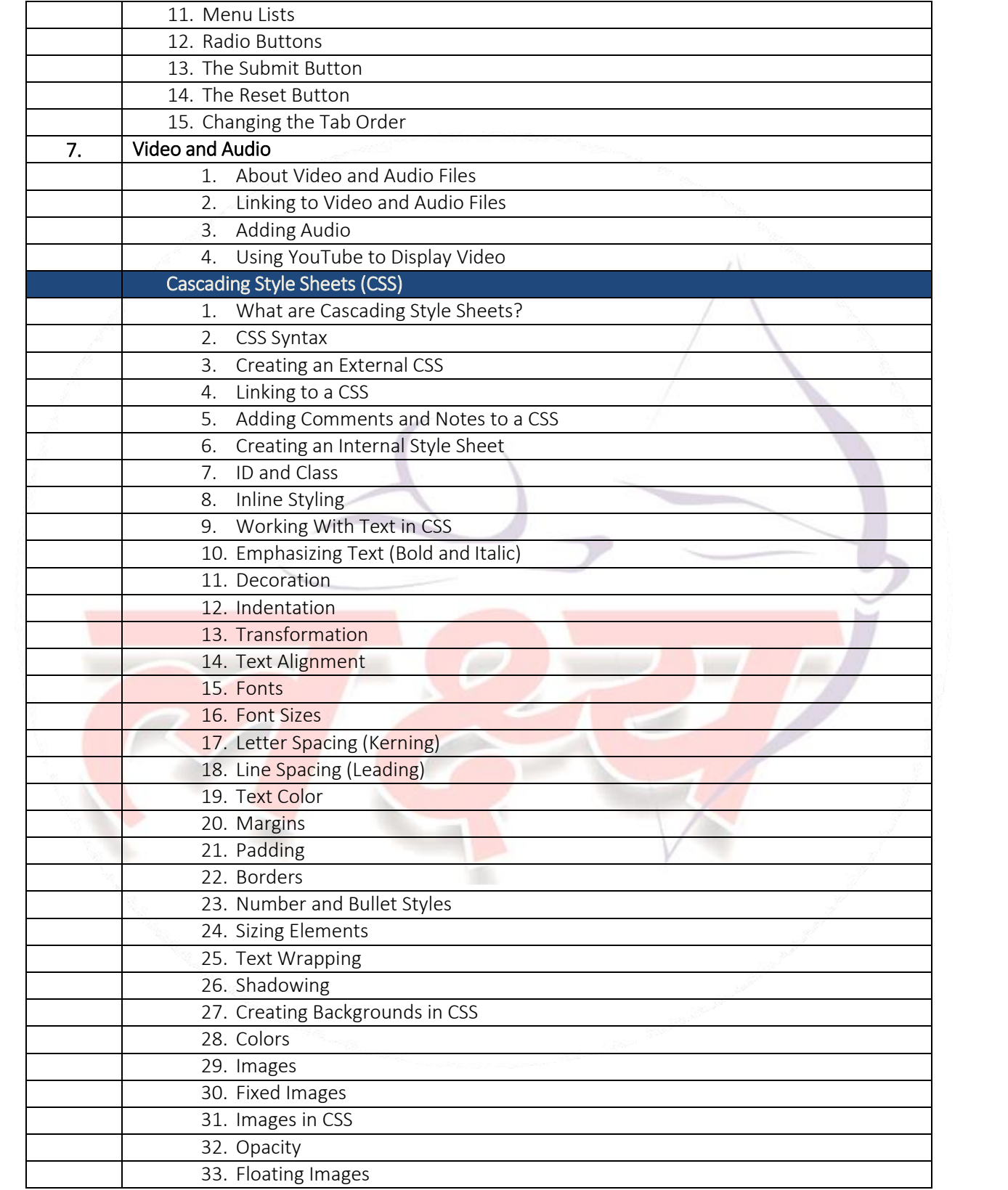

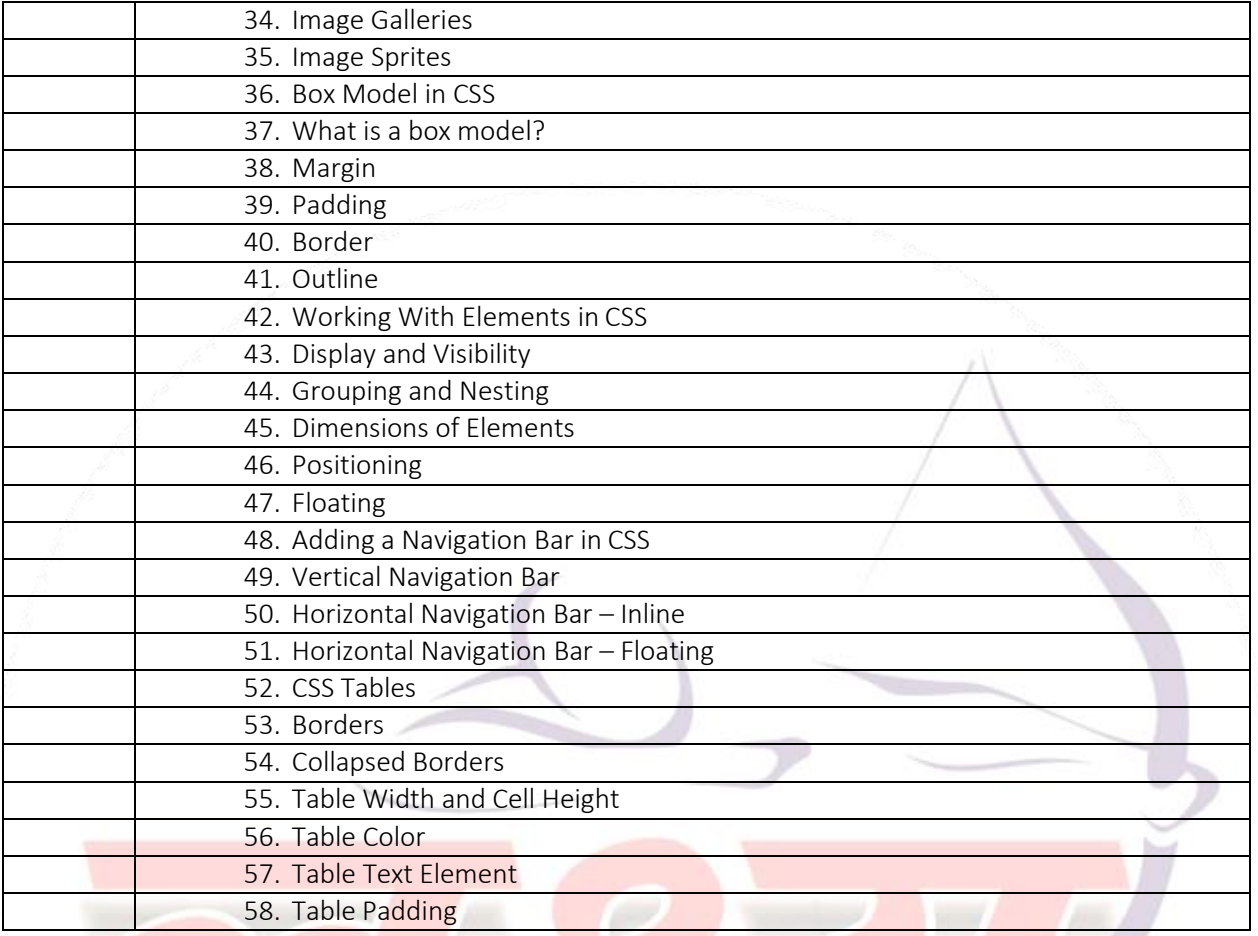